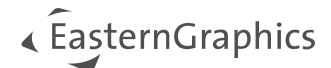

# pCon.creator 2.20 - Neue Funktionen

#### Inhalt

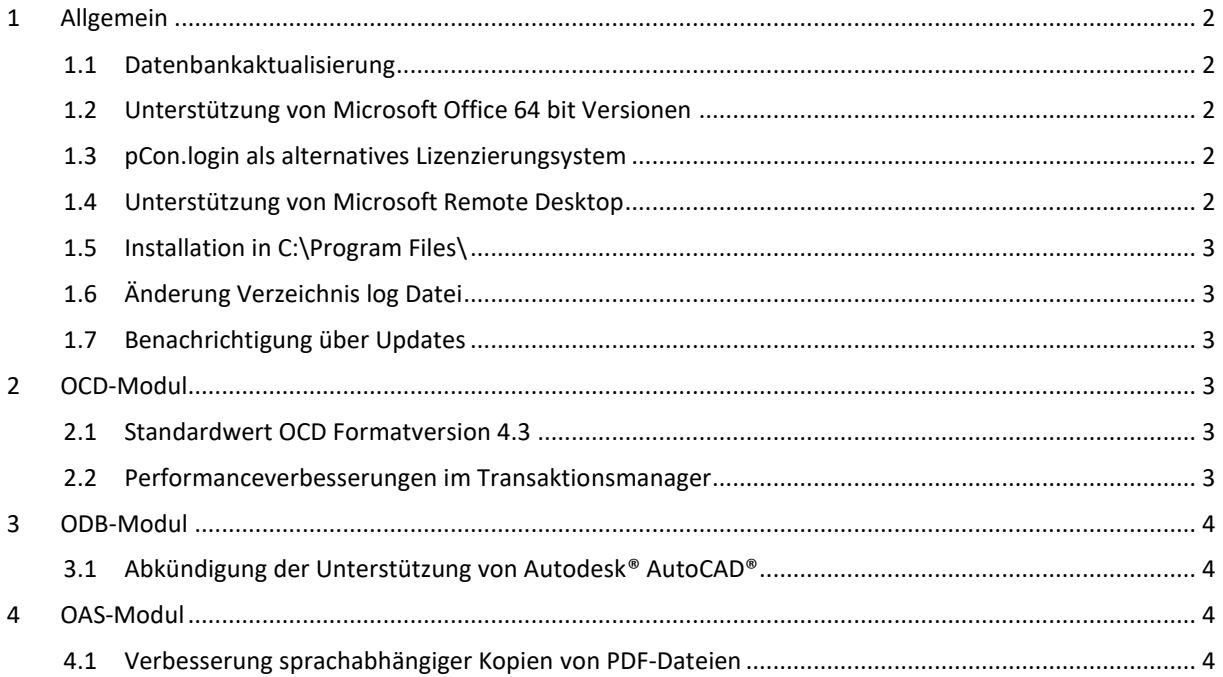

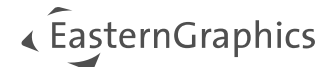

## <span id="page-1-0"></span>**1 Allgemein**

#### <span id="page-1-1"></span>**1.1 Datenbankaktualisierung**

Der pCon.creator 2.20 führt ein Datenbankupgrade durch. Beim Öffnen eines Arbeitsbereichs aus einer älteren pCon.creator Version werden die Datenbanken für das OCD, OAS, ODB, ORG und CLS-Modul automatisch aktualisiert.

#### <span id="page-1-2"></span>**1.2 Unterstützung von Microsoft Office 64 bit Versionen**

Mit dem pCon.creator 2.20 werden 64 bit Versionen von Microsoft Office (ab 2019) unterstützt. Wenn der pCon.creator mit einer 64 bit Version von Microsoft Office genutzt werden soll, muss als Lizenzierungssystem pCon.login genutzt werden.

#### <span id="page-1-3"></span>**1.3 pCon.login als alternatives Lizenzierungsystem**

pCon.login wurde als alternatives Lizenzierungsystem integriert. Beim Start des pCon.creator bekommen die Nutzer die Möglichkeit sich über pCon.login anzumelden [\(Abbildung 1\)](#page-1-5). Voraussetzung dafür ist das bereits ein pCon.login Account erstellt wurde und die Zuordnung zu einer Organisation durch den firmeninternen pCon.login Administrator bereits durchgeführt wurde. Im Verlauf des Jahres 2024 werden alle Nutzer des USB-Dongles auf dieses Lizenzsystem umgestellt. Die Herstellerfreischaltung wird ebenfalls über pCon.login realisiert. Dadurch ist es nicht mehr nötig Dateien in das Installationsverzeichnis zu kopieren.

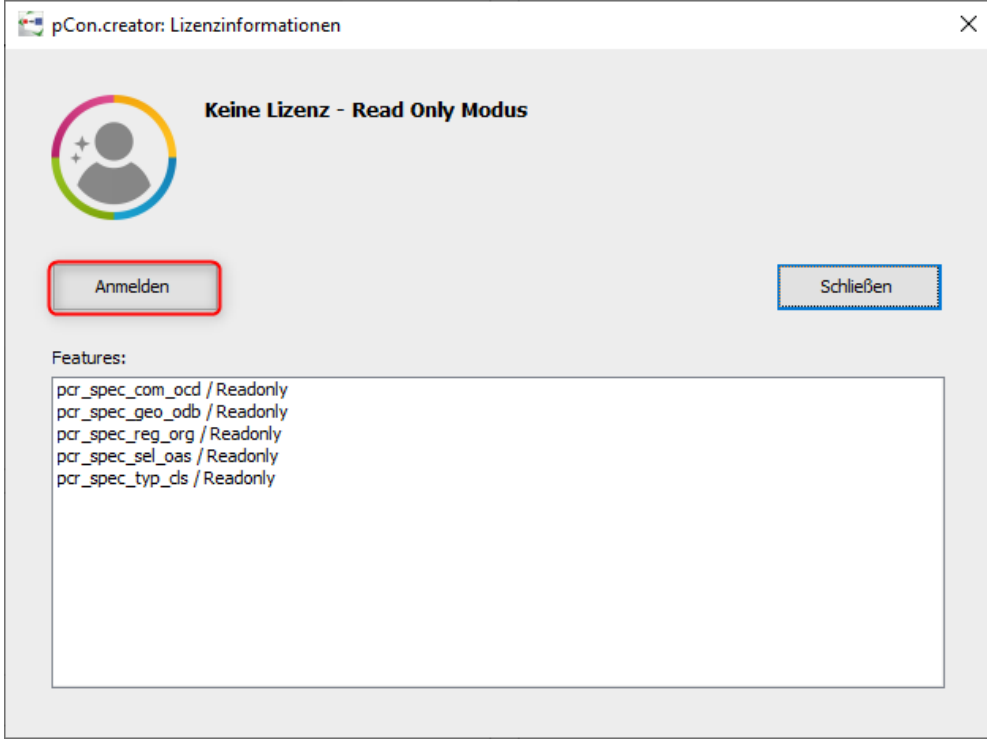

<span id="page-1-5"></span>*Abbildung 1 Lizenzinformationen pCon.creator*

#### <span id="page-1-4"></span>**1.4 Unterstützung von Microsoft Remote Desktop**

Mit der Umstellung auf pCon.login als Lizenzsystem ist es möglich Microsoft Remote Desktop zu nutzen. Solange der Hardlock USB Dongle genutzt wird, ist dies nicht möglich.

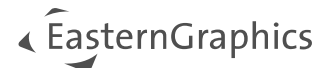

#### <span id="page-2-0"></span>**1.5 Installation in C:\Program Files\**

Technische Umstellungen sorgen dafür, dass es nun möglich ist den pCon.creator in das Program Files Verzeichnis zu installieren. Die vorherigen Versionen des pCon.creator wurden standardmäßig in das Verzeichnis C:\ofml\_development\ installiert. Wenn bereits eine ältere Version installiert ist, wird die Version 2.20 des pCon.creator in das bestehende Verzeichnis installiert. Soll der pCon.creator künftig im Program Files Verzeichnis liegen, muss die alte Version vorher deinstalliert werden. Weitere Hinweise sind den Installationshinweisen zu entnehmen. Mit dieser Änderung wird die Sicherheit erhöht. Das Program Files Verzeichnis ist üblicherweise geschützt und erfordert automatisch höhere Rechte. Das Setup ist, wie alle EasternGraphics Setup, entsprechend signiert.

### <span id="page-2-1"></span>**1.6 Änderung Verzeichnis log Datei**

Im Zuge der technischen Umstellungen wurde das Verzeichnis für die log Datei geändert. Dieses ist nun neben den anderen log Dateien der EasternGraphics Produkte im Anwenderverzeichnis zu finden:

c:\Users\%UserProfile%\EasternGraphics\pCon.creator\2.0\log\SessionID

#### <span id="page-2-2"></span>**1.7 Benachrichtigung über Updates**

Wenn eine neue Anwendungsversion verfügbar ist wird nun eine Benachrichtigung im Windows Action Center eingeblendet [\(Abbildung 2\)](#page-2-6). Über diese Benachrichtigung gelangt man auf das pCon.solutions Download Center und kann die neue Version des pCon.creator herunterladen sowie die aktualisierten Produktdokumente einsehen. Die Benachrichtigung kann für einen Zeitraum von 28 Tagen unterdrücken werden. Danach kommt wieder eine Erinnerung an die neue Produktversion.

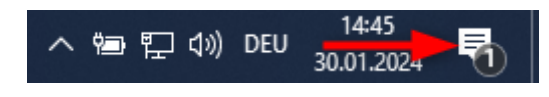

<span id="page-2-6"></span><span id="page-2-3"></span>*Abbildung 2 Windows Action Center*

### **2 OCD-Modul**

#### <span id="page-2-4"></span>**2.1 Standardwert OCD Formatversion 4.3**

Nachdem die aktuelle Version der Spezifikation des kaufmännischen Daten 4.3 ist und die damit verbundenen Funktionalitäten bereits in früheren Versionen des pCon.creator unterstützt wurden, ist nun der Standardwerd für die OCD Formatversion bei der Datenanlage für neue kaufmännische Serien ebenfalls 4.3 und muss nicht mehr manuell eingestellt werden.

#### <span id="page-2-5"></span>**2.2 Performanceverbesserungen im Transaktionsmanager**

Bei Transaktionen von Daten mit vielen Preisbausteinen wurden Optimierungen vorgenommen, sodass an der Stelle nun die Performance verbessert wurde.

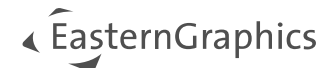

## <span id="page-3-0"></span>**3 ODB-Modul**

### <span id="page-3-1"></span>**3.1 Abkündigung der Unterstützung von Autodesk® AutoCAD®**

Mit der Version 2.20 des pCon.creator gibt es keinen offiziellen Support mehr für Autodesk® AutoCAD®. Der pCon.planner ist damit das einzige unterstützte CAD-System. Dies bedeutet, dass weiterhin Bauteile mit Autodesk® AutoCAD® eingelesen werden können solange die Hauptversionsnummer der ARX Version nicht von Autodesk® erhöht wird. Dies bezieht sich auf die Verwendung des pCon.creator mit einer 32 bit Version von Microsoft Office. Wenn der pCon.creator mit der 64 bit Version von Microsoft Office genutzt wird, ist das Einlesen und Abgreifen der Bauteile ausschließlich mit dem pCon.planner möglich.

### <span id="page-3-2"></span>**4 OAS-Modul**

#### <span id="page-3-3"></span>**4.1 Verbesserung sprachabhängiger Kopien von PDF-Dateien**

Beim Kopieren von PDF-Dateien werden nun alle sprachabhängig abgelegten Dateien ebenfalls kopiert.

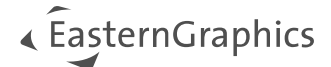

#### **Rechtliche Hinweise**

© EasternGraphics GmbH | Albert-Einstein-Straße 1 | 98693 Ilmenau | DEUTSCHLAND

Dieses Werk (zum Beispiel Text, Datei, Buch usw.) ist urheberrechtlich geschützt. Alle Rechte sind der EasternGraphics GmbH vorbehalten. Die Übersetzung, die Vervielfältigung oder die Verbreitung, im Ganzen oder in Teilen ist nur nach vorheriger schriftlicher Zustimmung der EasternGraphics GmbH gestattet.

Die EasternGraphics GmbH übernimmt keine Gewähr für die Vollständigkeit, für die Fehlerfreiheit, für die Aktualität, für die Kontinuität und für die Eignung dieses Werkes zu dem von dem Verwender vorausgesetzten Zweck. Die Haftung der EasternGraphics GmbH ist, außer bei Vorsatz und grober Fahrlässigkeit sowie bei Personenschäden, ausgeschlossen.

Alle in diesem Werk enthaltenen Namen oder Bezeichnungen können Marken der jeweiligen Rechteinhaber sein, die markenrechtlich geschützt sein können. Die Wiedergabe von Marken in diesem Werk berechtigt nicht zu der Annahme, dass diese frei und von jedermann verwendet werden dürfen.